# Jak zwiększyć ruch na stronie WWW?

# 120 praktycznych wskazówek

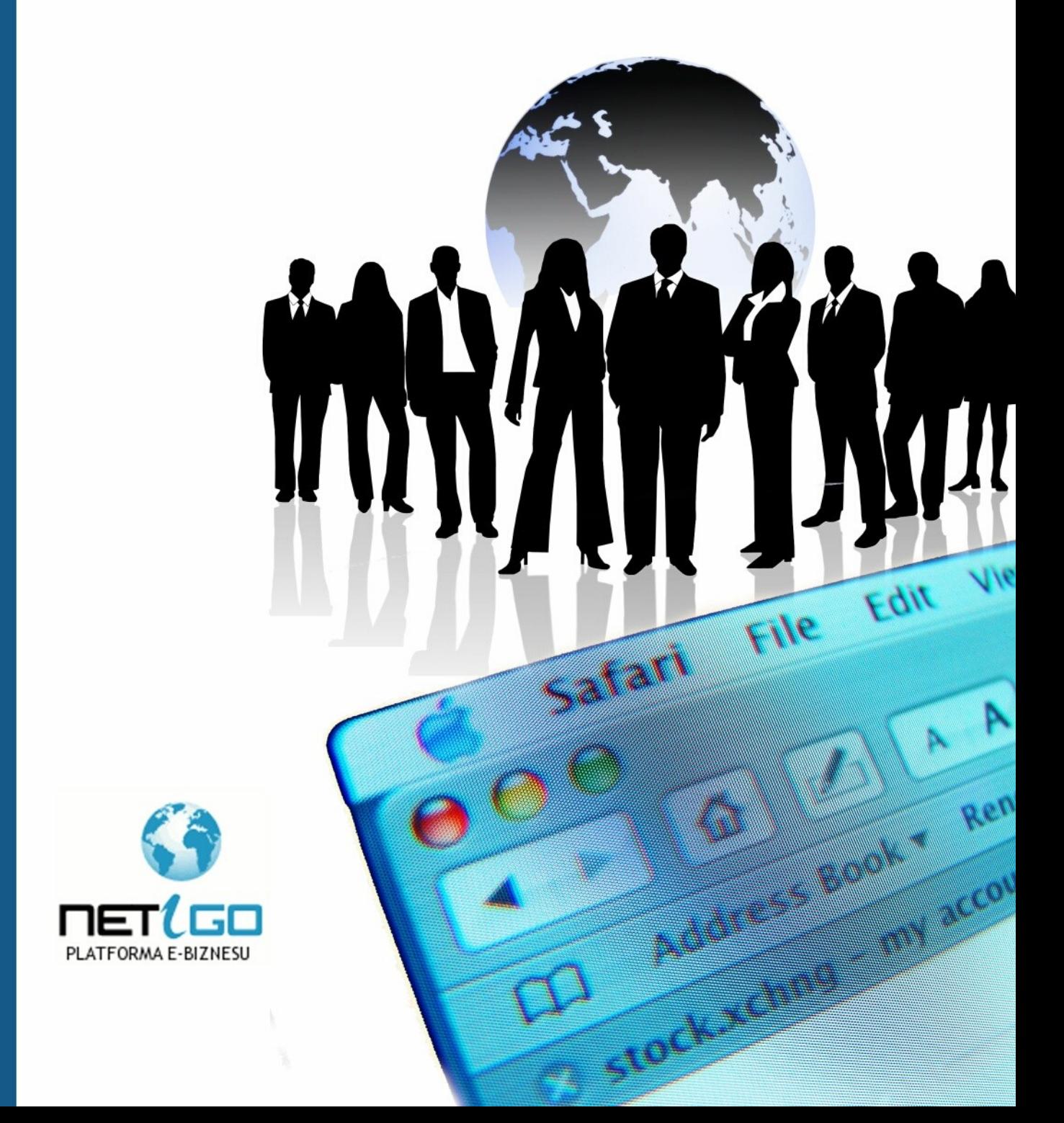

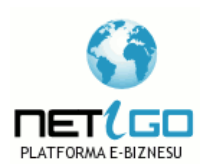

Darmowa publikacja dostarczona przez [Wydawnictwo Złote Myśli](http://www.zlotemysli.pl/)

© Copyright for Polish edition by [Netigo.pl](http://netigo.pl/) & Agnieszka Kądziołka Data: 10.01.2008

Tytuł: Jak zwiększyć ruch na stronie WWW? 120 praktycznych wskazówek

Skład tekstu: Anna Grabka

**Niniejsza publikacja może być kopiowana oraz dowolnie rozprowadzana tylko i wyłącznie w niezmienionej formie. Zabrania się jej odsprzedaży oraz nanoszenia zmian bez pisemnej zgody serwisu Netigo.pl** 

**Wszelkie prawa zastrzeżone. All rights reserved.**

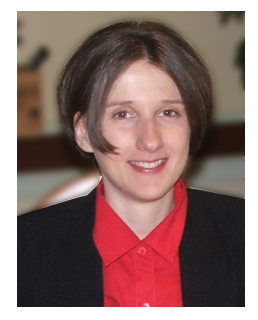

W imieniu platformy e-biznesowej [netigo.pl](http://netigo.pl/) oddaję w Twoje ręce bardzo wartościową publikację. Jest to ebook, który zawiera 120 skutecznych porad jak zwiększyć ruch na stronie WWW oraz czego nie robić, aby tego ruchu nie stracić.

Wszystkie porady są możliwe do zastosowania na rynku polskim.

Internet w Polsce zmienia się bardzo dynamicznie, więc porady, które są aktualne dziś, mogą przestać być aktualne za miesiąc.

Zapraszam do lektury.

Aguierle Kpdriote

# **SPIS TREŚCI**

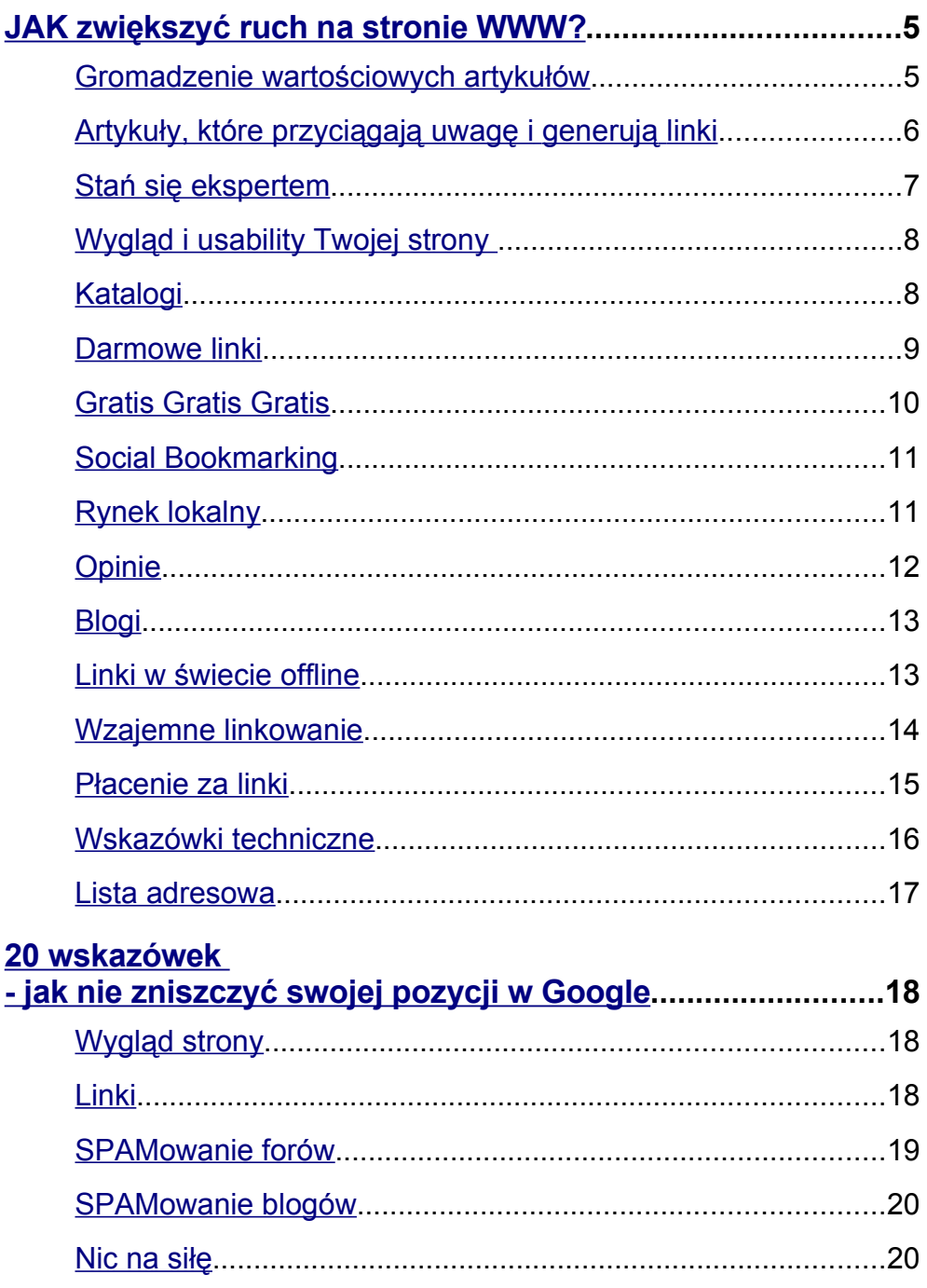

JAK zwiększyć ruch na stronie WWW?

### <span id="page-4-1"></span>**JAK zwiększyć ruch na stronie WWW?**

Zaczynamy! Treść została podzielona na sekcje tematyczne, aby ułatwić Ci czytelniku odnalezienie interesujących Cię fragmentów.

#### <span id="page-4-0"></span>**Gromadzenie wartościowych artykułów**

Jeśli piszesz darmowe artykuły lub inne wartościowe materiały, ZAWSZE upewnij się, że zawierają Twoje imię, nazwisko oraz adres strony WWW

Publikuj własne, unikalne artykuły w serwisach zawierających artykuły do przedruku - np. [artelis.pl,](http://artelis.pl/) [przedruk.pl.](http://przedruk.pl/)

- 1. Pisz wartościowe artykuły specjalnie dla serwisów z Twojej branży.
- 2. Monitoruj, kto przedrukowywuje Twoje artykuły, nawiąż kontakt możliwe że nawiążesz współpracę przy dostarczaniu dodatkowych materiałów.
- 3. Rozsyłaj notki prasowe do różnych serwisów związanych tematycznie z branżą.
- 4. Zaoferuj swój artykuł na wyłączność wybranemu serwisowi z Twojej branży.
- 5. Wymieniaj się artykułami z innymi serwisami z Twojej branży.
- 6. Wyszukuj serwisy, które mają dział "piszą o nas", pisz rzetelne opinie i umieść je na swojej stronie, następnie poinformuj

Gromadzenie wartościowych artykułów

zainteresowany serwis o tym fakcie - jest duża szansa, że napiszą o tym w swoim dziale "piszą o nas".

- 7. Przeprowadzaj badania/ankiety na swojej stronie, a następnie publikuj wyniki.
- 8. Zbieraj dane dot. wszystkich swoich działań maketingowych, na następnie opublikuj je w postaci case-study
- 9. Zaproponuj swój artykuł na wyłączność papierowemu magazynowi w zamian za reklamę. Im bardziej związany z Twoją branżą, tym lepiej.

#### <span id="page-5-0"></span>**Artykuły, które przyciągają uwagę i generują linki**

Niektóre artykuły przyciągają więcej uwagi niż inne..

- 10.Napisz kontrowersyjny artykuł (ale konstruktywny i na temat)
- 11. Twórz zestawienia typu *Top 10, Najlepsze z 10, 10 wskazówek jak*...
- 12. Twórz listy typu *10 Mitów, 10 Najczęściej popełnianych błędów*
- 13. Stwórz listę niezbędnych narzędzi, stron itp. dla ludzi z Twojej branży.
- 14. Twórz katalog ekspertów z Twojej branży, istnieje szansa, że podlinkują Twoje referencje u siebie na stronie.
- 15. Monitoruj, co najczęściej jest wykopywane na stronach typu wykop.pl - zastanów się jak napisać coś równie interesującego.

Artykuły, które przyciągają uwagę i generują linki

16. Wspieraj akcje społeczne.

#### <span id="page-6-0"></span>**Stań się ekspertem**

- 17. Podejmij decyzję, pod jakim nazwiskiem/pseudonimem będziesz występować i zawsze się tego trzymaj.
- 18.Pozycjonuj się na eksperta w swojej dziedzinie, pozwól o sobie napisać w innych serwisach i na blogach, zawsze bądź dostępny dla dziennikarzy, komentuj, zaistnij w prasie
- 19. Przeczytaj książkę The Obvious Expert [Elsom and Mark Eldridge (ISBN 0-9720941-6-4)]. Znajdziesz tam wiele świetnych pomysłów na temat, jak zostać ekspertem w swojej dziedzinie.
- 20. Staraj się wykładać na różnych konferencjach, seminariach jest w tym sporo korzyści. Po pierwsze - takie wydarzenia zwykle mają stronę WWW, na której jest publikowany harmonogram wykładów, po drugie - uczestniczy wykładów często piszą na blogach o tym co się działo podczas takiego wydarzenia, po trzecie możesz umieścić swój wykład na swojej stronie i zachęcić uczestników, aby weszli i go pobrali.
- 21. Zarejestruj się w serwisach [mojdoradca.pl](http://mojdoradca.pl/) czy [eksperci24.pl.](http://eksperci24.pl/) Pokaż, że istniejesz.
- 22.Pisz prosto chcesz, aby Twój artykuł dotarł do jak największego grona odbiorców.
- 23.Umieść na stronie swoją biografię oraz fotografię również do ściągnięcia dla innych, którzy chcą o Tobie napisać. Gdy ludzie

[Netigo.pl](http://netigo.pl/) - serwis, w którym znajdziesz wiele ciekawych narzedzi. [prawdopodobnie niezbędnych w każdym e-biznesie](http://netigo.pl/) 

Stań się ekspertem

będę wiedzieli jak wyglądasz, poczują do Ciebie większą sympatię, staniesz się kimś realnym.

#### <span id="page-7-1"></span>**Wygląd i usability Twojej strony**

- 24.Upewnij się, że Twoja strona jest łatwa w nawigacji aby ludzie wiedzieli co mogą na niej znaleźć i żeby znaleźli to czego szukają
- 25.Upewnij się, że Twoja strona jest ładna, schludna i dobrze wygląda w każdej przeglądarce - nikt nie chce linkować brzydkiej, rozjeżdżającej się strony

#### <span id="page-7-0"></span>**Katalogi**

- 26.Umieść swoją stronę w dobrych katalogach np. w DMOZ [\(www.dmoz.org\)](http://www.dmoz.org/). Katalog ten jest wykorzystywany przez Google przy indeksowaniu stron.
- 27.Za umieszczenie linka w najlepszych katalogach czasem trzeba zapłacić, ale warto. Watro, gdyż większość ludzi tego nie robi.
- 28.Upewnij się, że zaistniejesz w katalogu dla Twojej branży.
- 29.Jeśli nie ma jeszcze katalogu dla Twojej branży, stwórz swój własny! Wówczas na pewno w nim zaistniejesz :)

Darmowe linki

#### <span id="page-8-0"></span>**Darmowe linki**

- 30.Dołącz do specjalistów serwisu [ZadajPytanie.pl](http://ZadajPytanie.pl/) i odpowiadaj na zapytania. Odsyłaj pytających do dodatkowych materiałów - na Twojej stronie
- 31.Dołącz do bliskiej Ci tematycznie grupy w Google [http://groups.google.pl.](http://groups.google.pl/) Zadawaj pytania, odpowiadaj na inne odwołując się do artykułów na swojej stronie
- 32.Jeśli masz odpowiednią reputację, zaistnij na wikipedii, stwórz własną stronę lub dodaj linki w innych wpisach - upewnij się jednak, czy nie zostaną potraktowane jak wikispam
- 33.Zaistnij w tematycznych serwisach społecznościowych np. [biznes.net,](http://biznes.net/) [goldenline.pl,](http://goldenline.pl/) [profeo.pl](http://profeo.pl/)
- 34.Pochwal się, czym sie zajmujesz w serwisach społecznościowych typu [nasza-klasa.pl](http://nasza-klasa.pl/) czy [fotka.pl](http://fotka.pl/)
- 35.Upewnij się, że masz kanał RSS na swojej stronie. Publikuj regularnie wartościowe artykuły i kieruj czytelników na Twoją stronę aby przeczytali całość
- 36.Udzielaj się na forach upewnij się, że w podpisie masz adres swojego serwisu (jeśli regulamin na to zezwala)
- 37.Komentuj wpisy na blogach niech będą sensowne i konstruktywne. Pamiętaj, że nie chodzi o ilość komentarzy, ale o ich jakość.
- 38.Umieść ciekawy artykuł ze swojego serwisu na [wykop.pl](http://wykop.pl/)  im mniej reklamowy tym lepiej. Poproś znajomych o jego wykopanie. Jeśli znajdziesz się na stronie główniej, wygenerujesz ogromny ruch. Nie

Darmowe linki

będzie on wartościowy, ale na pewno jakiś procent odwiedzających zainteresuje się Twoją ofertą.

#### <span id="page-9-0"></span>**Gratis Gratis Gratis**

Ludzie lubią dostawać wartościowe rzeczy za darmo. Z pewnością poinformują o tym swoich znajomych. Jeśli rozdajesz coś za darmo – pamiętaj, aby się podpisać imieniem, nazwiskiem i adresem strony WWW.

- 39. Napisz ebooka i rozdawaj go odwiedzającym.
- 40.Napisz raport na ciekawy temat związany z Twoją branżą i rozdawaj go odwiedzającym za darmo
- 41.Udostępnij darmowy podcast
- 42.Udostępnij darmowe zdjęcia, tapety czy wygaszacze ekranu oczywiście z Twoim linkiem.
- 43.Utwórz i udostępnij za darmo szablon do bloga opartego na wordpressie
- 44.Udostępnij darmową aplikację/narzędzie użyteczne dla ludzi, którzy działają w Twojej branży. Umieść ją w serwisie typu [download.com](http://download.com/) z linkiem zwrotnym.
- 45.Zorganizuj konkurs. Im cenniejsza nagroda, tym większe szanse na linki.
- 46.Organizuj konkursy na największą liczbę poleconych użytkowników

Gratis Gratis Gratis

- 47. Udostępnij darmowe rozszerzenie dla Firefoxa, widżet Googla lub inny plug-in dla serwisu społecznościowego.
- 48. Jeśli sprzedajesz fizyczny produkt, roześlij próbki aby uzyskać linki oraz opinie. Możesz skorzystać z serwisu jazdaprobna.net - daj swój produkt do testów - otrzymasz w zamian rzetelne opinie
- 49. Zamów gadżety reklamowe ze swoim logo typu kubek, koszulki, smycze i rozdawaj w konkursach.

#### <span id="page-10-1"></span>**Social Bookmarking**

- 50. Umieść na stronie button pozwalający dodać artykuł do serwisów social bookmarking – np. [wykop.pl](http://wykop.pl/) - warto użyć [http://dodajdo.com](http://dodajdo.com/)
- 51.Jeśli coś sprzedajesz, uruchom program partnerski. Daj partnerom materiały graficzne, narzędzia, materiały marketingowe.
- 52.Organizuj konkursy dla najaktywniejszych partnerów

#### <span id="page-10-0"></span>**Rynek lokalny**

- 53. Dodaj się do lokalnego katalogu firm. Wykorzystaj [yellowpages.pl](http://yellowpages.pl/)  możesz tam zamieścić swoją wizytówkę za darmo.
- 54. Znajdź kontakt do lokalnej gazety poproś o napisanie artykułu o Twoim biznesie. Jeśli mają stronę WWW, poszukaj katalogu lokalnych firm i się do niego dodaj
- 55. Przyjrzyj się serwisom dla swojego miasta

Rynek lokalny

56. Zawrzyj porozumienie z inną lokalną firmą (nie konkurencyjną), z firmą z którą współpracujesz, i poproś o zamieszczenie linka, w zamian zrób to samo.

#### <span id="page-11-0"></span>**Opinie**

- 57.Pisz opinie innych produktów ze swojej branży. Pisz pozytywnie tylko o produktach, w które wierzysz. Pamiętaj, Twoja wiarygodność ucierpi, gdy będziesz pisał fałszywe opinie.
- 58.Publikuj opinie na temat innych stron WWW. Poinformuj o tym ich właścicieli, możliwe, że podlinkują taką opinię u siebie.
- 59.Testuj nowe produkty, jak tylko pojawią się na rynku (albo wcześniej, jeśli to możliwe) i publikuj wyniki tych testów. Jeśli Twoja opinia pojawi się w sieci pierwsza, zyskasz dobrą pozycję w wyszukiwarkach.
- 60.Zbuduj reputację osoby piszącej rzetelne i wyczerpujące opinie. Inni będą zaglądać do Ciebie częściej, aby dowiedzieć się co sądzisz o nowych produktach czy usługach.
- 61.Pisz opinie produktów w sklepach internetowych, gdzie możesz zostawić kontakt do siebie (email, adres www)
- 62.Jeśli dopiero zaczynasz, daj swoją stronę do oceny na odpowiednim forum.

Blogi

#### <span id="page-12-1"></span>**Blogi**

- 63.Prowadź bloga związanego z tym, czym się zajmujesz, pisz na temat, interesująco, poprawnie gramatycznie i ortograficznie, od siebie - i co najważniejsze regularnie. Nie musisz pisać często, ważne żeby była w tym stała cykliczność. Linkuj inne blogi i poproś o linki do siebie.
- 64. Linkuj do profesjonalnych blogów taki blogowicz interesuje się, kto do niego linkuje - jeśli spodoba mi się Twój blog, możesz liczyć na linka zwrotnego.
- 65. Komentuj inne blogi, zostawiaj swój adres chcesz zwrócić na siebie uwagę innych blogowiczów jak i samego autora - pisz więc konstruktywnie, lekko prowokująco
- 66. W sieci prędkość ma ogromne znaczenie. Jeśli chcesz coś napisać czy skomentować - zrób to od razu - najistotniejsze są 24 godziny od publikacji notki.
- 67. Dodaj swój blog do wielu katalogów blogów np. [http://www.technorati.pl](http://www.technorati.pl/)
- 68. Wyszukuj inne blogi w swojej branży w katalogach blogów.
- 69. Umieść linka do swojej strony w stopce maili, które wysyłasz

#### <span id="page-12-0"></span>**Linki w świecie offline**

Linki w świecie offline nie zwiększą pozycji w wyszukiwarkach, mogą jednak zwiększyć ruch na stronie

Linki w świecie offline

- 70.Upewnij się, że adres Twojej strony WWW jest na wszystkich materiałach reklamowych, papierze firmowym, kopertach, wizytówkach.
- 71.Spróbuj dotrzeć do prasy tradycyjnej udzielaj wywiadów, wysyłaj notki. Zawsze używaj swojej domeny w wypowiedziach - 'Zespół [Netigo.pl](http://netgo.pl/) przygotował niesamowitą promocję świąteczną...'
- 72.Wydrukuj materiały reklamowe ulotki, katalogi, plakaty które zostawisz np. podczas szkoleń i konferencji
- 73.Rozdawaj gadżety z adresem swojej strony
- 74.Uczestnicząc w konferencjach rób notatki i zdjęcia, a po fakcie umieść reportaż na swojej stronie.
- 75.Reklamuj się na własnym samochodzie / samochodach firmowych
- 76.Kontaktuj się z telewizją. Zrób coś wyjątkowego jeśli ich zainteresujesz, zrobią o Tobie reportaż.

#### <span id="page-13-0"></span>**Wzajemne linkowanie**

Wyszukiwarki nie mają nic przeciwko wzajemnemu linkowaniu - dużo większą wartość mają jednak linki w treści strony.

77.Wymieniaj się linkami TYLKO ze stronami o podobnej tematyce i podobnej jakości.

Wzajemne linkowanie

- 78.Jeśli masz dwie strony, umieść wzajemny link na tej, która nie jest podlinkowana u Twojego partnera.
- 79.Poproś, aby link został umieszczony w treści jakiegoś newsa czy artykułu, a nie w sekcji Linki
- 80.Poproś o napisanie krótkiego artykułu rekomendującego Twoją stronę z linkiem do niej.
- 81.Wymieniając się linkami miej na uwadze zainteresowanie ludzi ją czytających. Miłośników psów raczej nie zainteresują pompy do wozów strażackich ;)
- 82.Jeśli masz taką możliwość, dzwoń do właścicieli innych stron. Twój email może zginąć wśród setek innych.

#### <span id="page-14-0"></span>**Płacenie za linki**

- 83. Niektóre strony oferują umieszczenie tzw. linka sponsorowanego czyli za drobną opłatą. Cenę ustalasz bezpośrednio z autorem strony.
- 84.Istnieją strony, gdzie znajdziesz katalog serwisów, gdzie można umieszczać płatne linki oraz sprzedawać linki na swojej stronie [http://www.linklift.pl](http://www.linklift.pl/)
- 85.Skorzystaj z kampanii PPC (ang. pay per click), np. Google Adword - płacisz wówczas nie za wyświetlenie linka, a za jego kliknięcie. Warto z tego korzystać, jeśli w ten sposób generowany ruch owocuje sprzedażą

[Netigo.pl](http://netigo.pl/) - serwis, w którym znajdziesz wiele ciekawych narzedzi. [prawdopodobnie niezbędnych w każdym e-biznesie](http://netigo.pl/) 

Płacenie za linki

- 86.Zapłać za umieszczenie swojego newsa, opinii o produkcie czy artykułu – skorzystaj z pośrednika [http://www.wire.cafenews.pl](http://www.wire.cafenews.pl/)
- 87.Zostań patronem lub sponsorem innej strony.
- 88.Sprzedawaj produkty w serwisach aukcyjnych jak [allegro.pl](http://allegro.pl/) czy [ebay.pl.](http://ebay.pl/) Pamiętaj, aby zrobić stronę "o mnie".
- 89.Wspomagaj fundacje i akcje charytatywne w zamian za linka. Im większa akcja, tym większy ruch na Twojej stronie.
- 90.Kupuj strony, które długo istnieją w sieci, ale są porzucone (nie uaktualniane) - używaj ich do podlinkowania swojej strony. Wyszukiwarki lubią strony, które długo istnieją w sieci.
- 91. Zatrudnij konsultanta do zbudowania sieci linków i pozycjonowania stron. Ustal słowa kluczowe, na jakie chcesz się pozycjonować i się tego trzymaj. To może być drogie, ale na dłuższą metę daje bardzo dobre efekty.

#### <span id="page-15-0"></span>**Wskazówki techniczne**

- 92.Jeśli masz możliwość edycji swojego linka na innych stronach, zawsze dbaj o to, aby jego opis tekstowy oddawał dokładnie zawartość twojej strony - niech to będą Twoje słowa kluczowe. Nie gódź się na linki o treści 'zobacz tutaj', 'czytaj więcej'. itp. Wyszukiwarki biorą pod uwagę tekst opisowy linka.
- 93.Upewnij się, że w tagach alt dla obrazków napiszesz co dokładnie przedstawia grafika, aby mógł zostać poprawnie zindeksowany przez Google Image Search.

Wskazówki techniczne

- 94.Stwórz własną stronę błędu 404 z linkiem do strony głównej.
- 95. Dodaj formularz "powiadom znajomego o tej stronie".
- 96.Utwórz mapę serwisu
- 97.Używaj ikonki favicon

#### <span id="page-16-0"></span>**Lista adresowa**

- 98.Proś odwiedzających o pozostawienie swojego adresu email. Upewnij się, że każdy, kto zostawia swój adres, zgadza się na otrzymywanie newslettera. Utwórz politykę prywatności i jej przestrzegaj. Twórz listy wg zasady double-opt-in – każdy adres musi być potwierdzony linkiem z maila wysłanym na ten adres. Taki jest wymóg prawny.
- 99.Wysyłaj regularnie newsletter nie ograniczaj się tylko do reklamy swoich produktów, wysyłaj również fragmenty swoich artykułów – z linkiem do serwisu, aby przeczytać całość
- 100. Przygotuj wartościowy kurs emaliowy i wysyłaj subskrybentom kolejne lekcje co 1-3 dni.

20 wskazówek - jak nie zniszczyć swojej pozycji w Google

# <span id="page-17-2"></span>**20 wskazówek - jak nie zniszczyć swojej pozycji w Google**

#### <span id="page-17-1"></span>**Wygląd strony**

- 1. Upewnij się, że Twoja strona jest schludna, poprawnie jest wyświetlana w najpopularniejszych przeglądarkach, szybko się ładuje, ma czytelną nawigację i jest po prostu miła dla oka. Nikt nie podlinkuje niedopracowanej strony, która nie jest przyjazna użytkownikowi i brakuje jej podstawowych danych kontaktowych. To podważy ich wiarygodność.
- 2. Upewnij się, że Twoje artykuły są poprawne ortograficznie, gramatycznie i stylistycznie. Zadbaj również o właściwą interpunkcję.

#### <span id="page-17-0"></span>**Linki**

- 3. Nie umieszczaj swojej strony na farmie linków (wg wikipedii link farm (*dosł. farma linków, farma hiperłączy*) - duża grupa stron internetowych zawierających skierowane do siebie wzajemnie i do wybranej strony odsyłacze internetowe.). W najlepszym razie nic Ci to nie da, w najgorszym tylko sobie zaszkodzisz.
- 4. Nie wymieniaj się linkami ze stronami, które zupełnie odbiegają od tematyki Twojej strony.
- 5. Nie używaj narzędzi, które hurtem dodadzą Twoją stronę do wielu katalogów - linki w takich katalogach są słabej jakości.

Takie zabiegi mogą pogorszyć Twoją pozycję w wyszukiwarkach (!) lub całkowicie Cię z nich usunąć.

- 6. Nie próbuj oszukiwać wyszukiwarek są one coraz sprytniejsze i wyłapują coraz więcej oszustw.
- 7. Nie umieszczaj swoich linków w serwisie, gdzie znajduje się obszerna lista linków na jednej podstronie, nawet jeśli pasuje on tematycznie.

#### <span id="page-18-0"></span>**SPAMowanie forów**

- 8. Nie komentuj wpisów tylko po to, aby zostawić swojego linka. Najgorsze wpisy to "Zgadzam się", "Ja też". Zrezygnuj z nich.
- 9. Nie umieszczaj wszystkich adresów swoich stron czy blogów w podpisie - sygnaturka stanie się nieczytelna. Wystarczy jeden adres.
- 10. Nie podszywaj się pod kogoś innego, aby reklamować swoje produkty czy usługi. Jeśli to się wyda, forum Cię zniszczy, a negatywne skutki będą dużo gorsze niż korzyści, jakie możesz osiągnąć
- 11.Nie pisz tego samego na kilku forach w tym samych czasie tylko po to, aby opublikować swój link.
- 12.Nie rejestruj się na forach na których nie zamierzasz pisać
- 13.Nie udzielaj się w tematach, które dawno zostały opuszczone tylko po to, aby opublikować swój link.

[Netigo.pl](http://netigo.pl/) - serwis, w którym znajdziesz wiele ciekawych narzedzi. [prawdopodobnie niezbędnych w każdym e-biznesie](http://netigo.pl/) 

SPAMowanie blogów

#### <span id="page-19-1"></span>**SPAMowanie blogów**

- 14.Nie spamuj blogów nie dodawaj komentarzy jedynie z własnym linkiem.
- 15.Bądź ostrożny, jeśli chcesz skomentować konkurencję w swoim komentarzu - możesz w zamian otrzymać krytykę swojego serwisu/swoich produktów
- 16.Udzielaj sie w sieci, jeśli masz coś konstruktywnego do powiedzenia

#### <span id="page-19-0"></span>**Nic na siłę**

- 17.Nie prześladuj webmasterów. Jeśli odmówią umieszczenia linka, grzecznie podziękuj za rozpatrzenie twojej prośby.
- 18.Nie bombarduj swoich czytelników mailami raz w tygodniu w zupełności wystarczy. Większa częstotliwość może spowodować efekt odwrotny do zamierzonego – ludzie zaczną Cię ignorować lub się wypisywać z listy.
- 19.Jeśli ktoś poprosi o usunięcie z listy mailingowej, zrób to natychmiast. Takie jest prawo.
- 20.Traktuj swoich użytkowników z szacunkiem tak jak Ty chciałbyś być traktowany, nie ignoruj zapytań i maili, przepraszaj za swoje wpadki i inne niedociągnięcia.

[Netigo.pl](http://netigo.pl/) - serwis, w którym znajdziesz wiele ciekawych narzedzi. [prawdopodobnie niezbędnych w każdym e-biznesie](http://netigo.pl/) 

#### **EBOOK POWSTAŁ DZIĘKI [NETIGO.PL](http://netigo.pl/)**

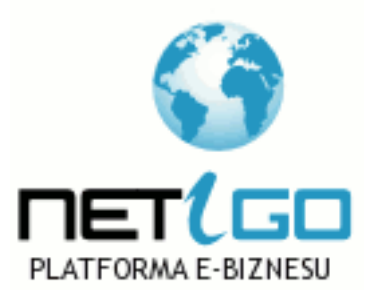

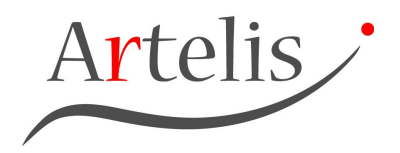